### Yesterday's Technology for Tomorrow! Data Trees for Nuclear Data

#### $*$  SYSTÉME FIGURE HUMAINES. DES CONNOISSANCES

ENTENDEMENT.

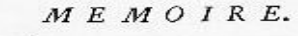

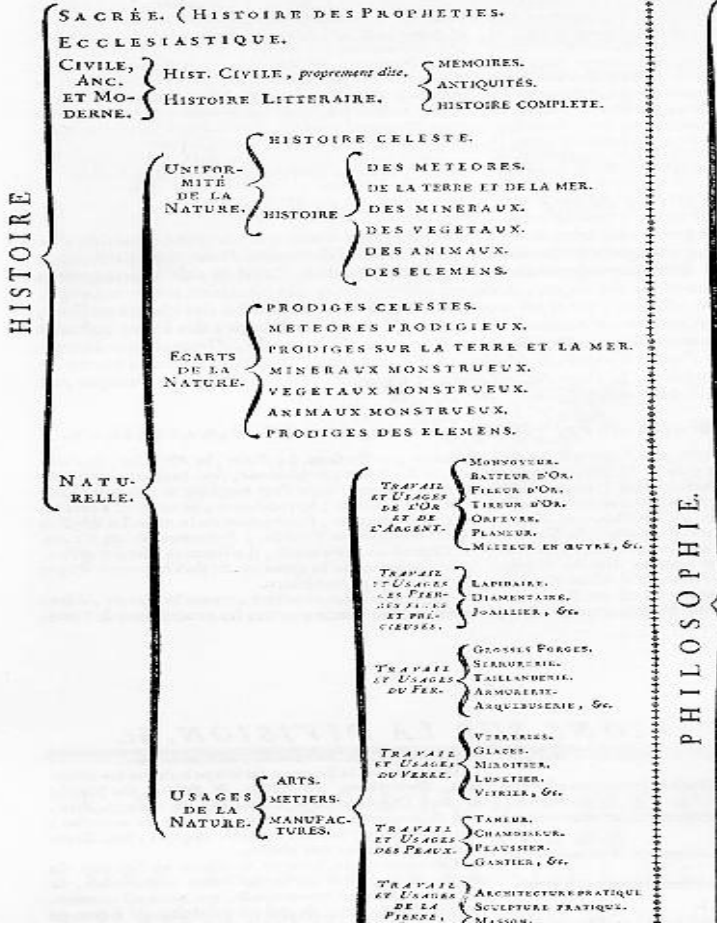

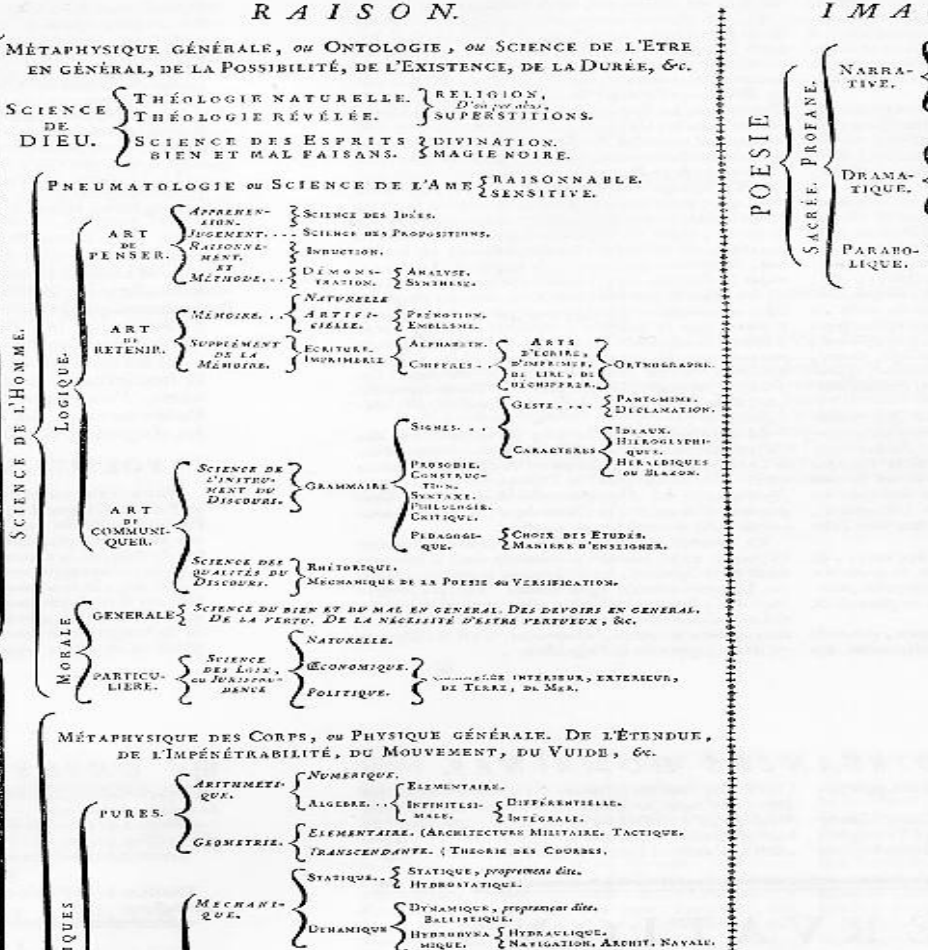

#### IMAGINATION.

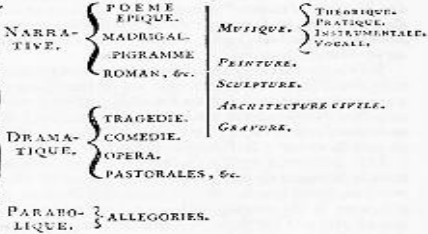

## Structure of a Tree

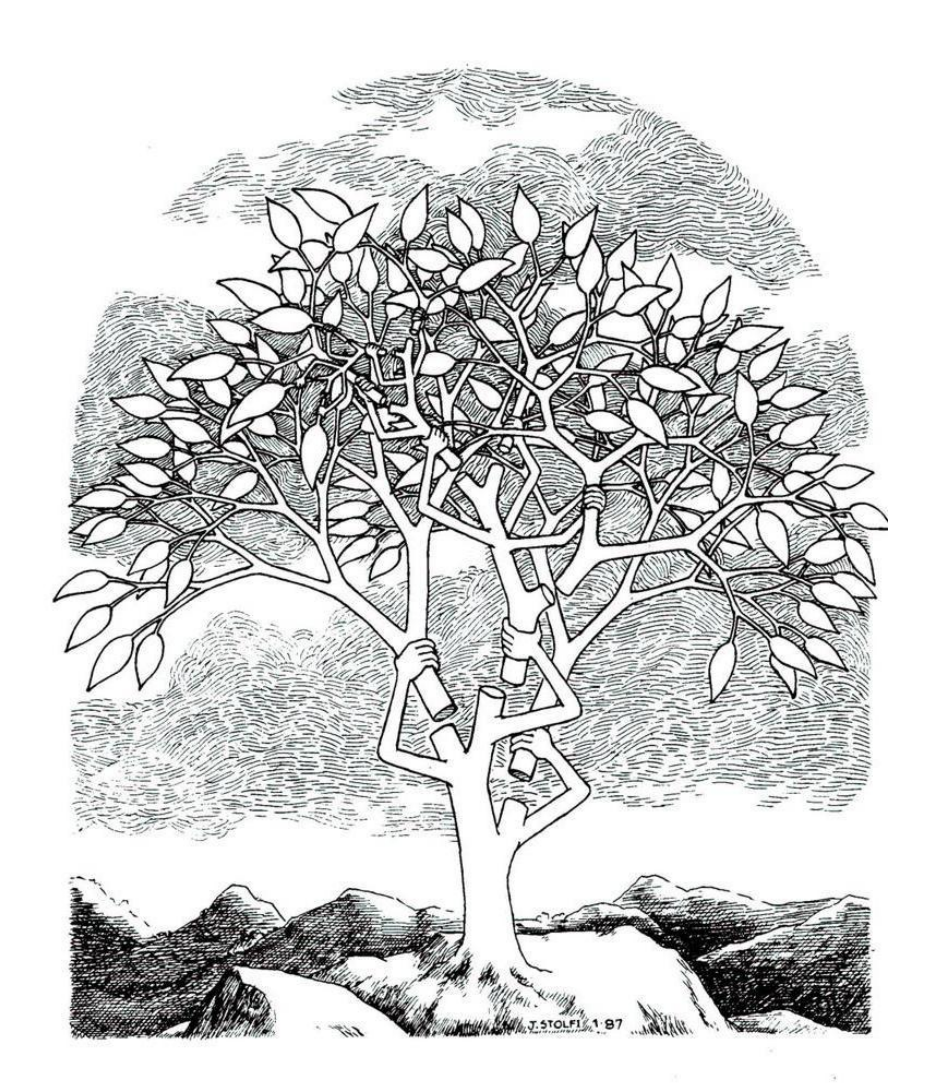

- A Tree has a trunk
- From the trunk comes a Branch
- That Branch can have one or more smaller Branches
- The smallest Branches end in Leaves

# Definition of a Data Tree

- "In computer science, a tree is a widely-used data structure that emulates a hierarchical tree structure with a set of linked nodes" Wikipedia
- IMPORTANT DISTINCTION: ENSDF is already loosely structured as TREE but it isn't a DATA TREE
- A DATA TREE is a specific way of storing data in a linked list

## Structure of a Data Tree

- A data tree has the familiar structure of an actual tree, hence the name
- Data Trees have large branches, smaller branches and terminate in leaves
- The leaves are the primitive data types, integers, doubles, strings, where the data resides
- The branches are the superstructure and don't themselves contain data, they're the (important) scaffolding

### What Does a Data Tree Look Like? Role of the Interpreter Program

- The data is structured in a linked list, it is not apriori intelligible if you simply open the tree file in a text editor
- You need a program to access and interpret the tree
- The interpreter can be a complex Graphical User Interface (GUI) or a simple command line access to the data

### Data Tree Made in ROOT as Viewed in a Text Editor

root^@^@̰^@^@^@d^@^@^RÕ^@^@^R<9a>^@^@^@;^@^@^@^A^@^@^@B^D^@^@^@^A^@^@ ^B<96>^@^@^O<9f>^@^AÉ{<95>^@Ê>^QÞ<97>^W pÇ<82>¾ï^@^@^@^@^@^@^@^@^@^@^@ ^@^@^@^@^@^@^@^@^@^@^@^@^@^@^@^@^@^@^@^@^@^@^@^@^@^@^@^@^@~^@ ^D^@^@^@M:Êâp^@1^@^A^@^@^@d^@^@^@^@^ETFile^OENSDF\_Tree.root^@^OENSDF\_Tre e.root^@^@^E:Êâp:Êâp^@^@^@e^@^@^@B^@^@^@d^@^@^@^@^@^@^R5^@^AÉ{<95>^@Ê> ^QÞ<97>^W pÇ<82>¾ï^@^@^@^@^@^@^@^@^@^@^@^@^@^@^@\_^Cì^@^@^@^P:Êâp^@O^ @^@^@^@^@^@^@^@^@â^@^@^@^@^@^@^@d^GTBasket^LLevel\_Energy^Dtree^@^B^@^@} ^@^@^@^@^H^@^@^@^B^@^@^@\_^@^@^@^@^@^@^@^@^@@<98>^P^@^@^@^@^@^@^ @^AU^@^D^@^@^C^N:Êâp^@0^@^A^@^@^AA^@^@^@d^ETTree^Dtree ENSDF treeZL^H^\^A^@^N^C^@x^A<95>P±J^CA^P}ÙS9Î AH^QHÀJ<84>^Tþ<81>YÂÅ\*¤1}^Ha^S^KIq<88> (ø3~<81>¿â^Oh¥<9d>Mêøv²^S¼<85>^Kd^NnÞ¼y;;o- <92>^L^M^K´QãÇH<80>ôà¡p.^[<8c>nó<9b>s^OÙO¥O^Mñ<91>W&?D^Y<8c>ç{¯Ð0^AL¢<8c>Þ¯J\$·B õýñÖðPs <81>ÃÕç^F<9f>ö-<85>ér1ÝOx)Ø8[3Æýbº<9c>Ý<81>µÁ±^E.e]i^Gõ¡{t÷<93>ÁÒ^U<8b>§<9 3>ÿÅUNm°ãç^@/ŐKÈ|"5<94>^EÞ'å<94>Ú<9a>µ@3^TDl<Ç<8d>à^@3q0tÓyN^C^Xÿñ5^Lÿ^W<95> 6J<9e>^@y<9b><94><sup>1</sup>",D<89>i/<sup>1</sup>ðË"<8d><8a>^Y^[ZßEE¥)Jî<93>uàx><87>vj-Ð<8a>Í<86>[jï»Nþ^A^F^B@^E^@^@^O<9f>^@^D^@^@0®:Êâp^@@^@^A^@^@^B<96>^@^@^@ d^ETList^LStreamerInfo^RDoubly linked listZL

### Data Tree made in ROOT as viewed through the CINT interpreter

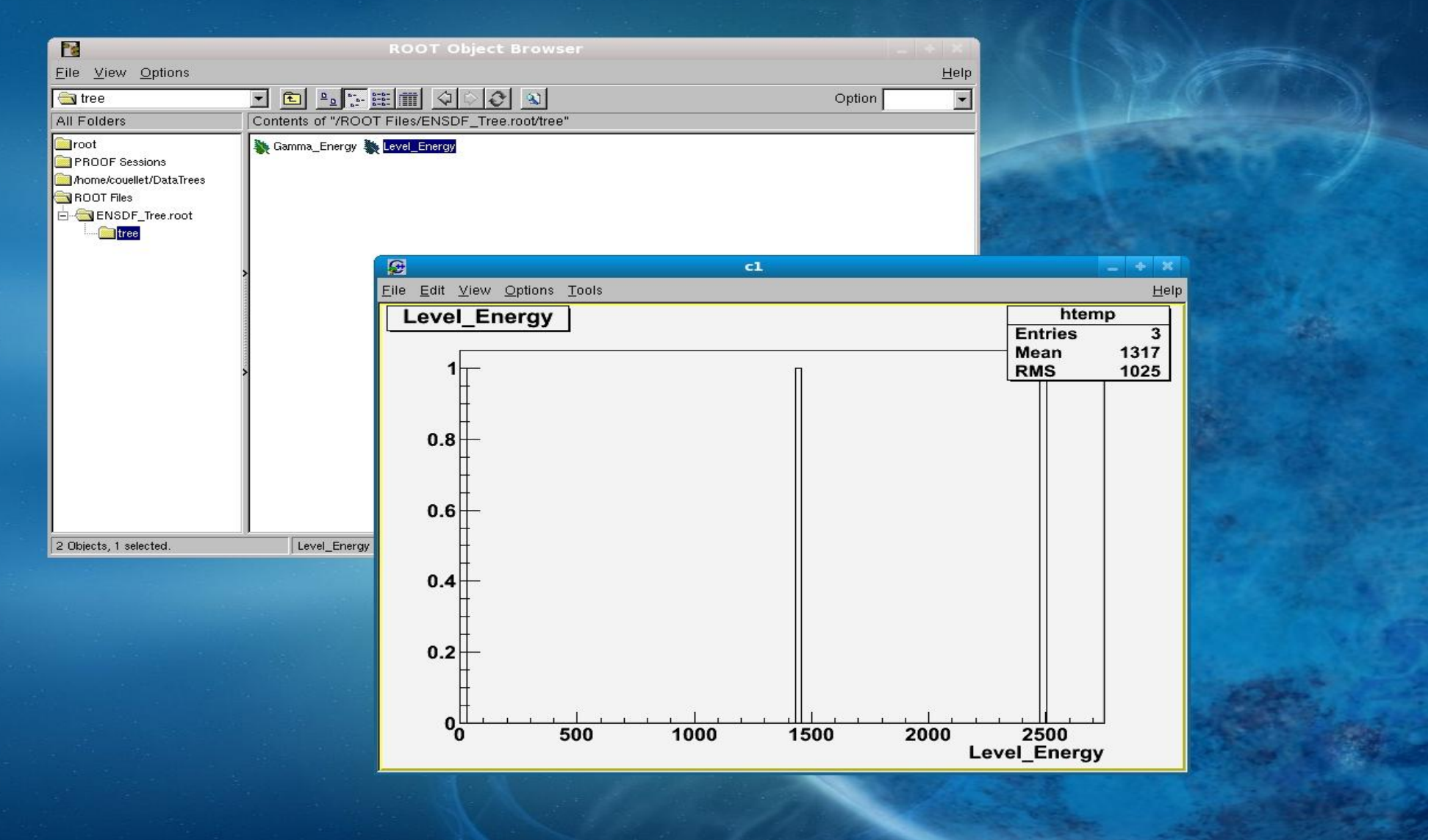

### We Are Currently in a Land War with our Data: We Desperately Need TREE Power!

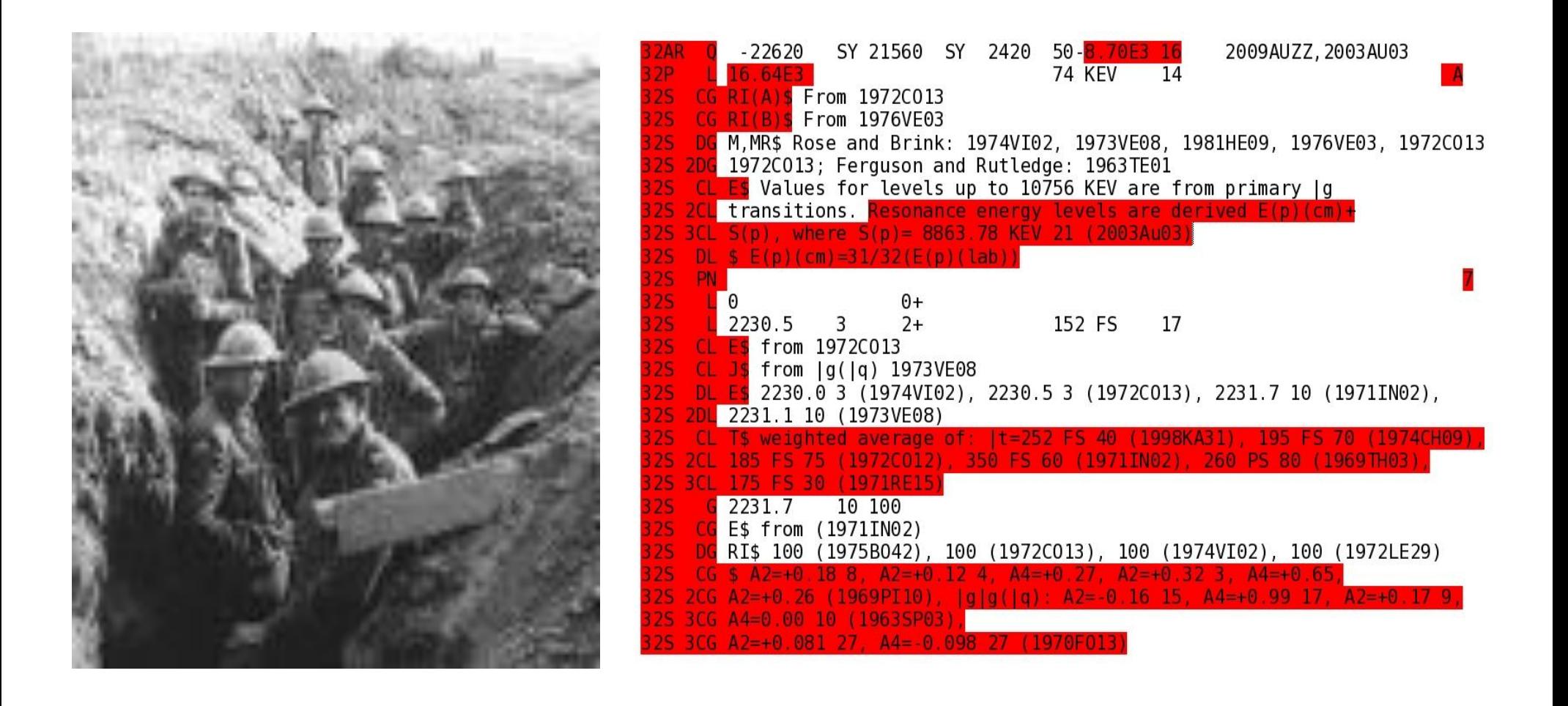

# Reasons to Use a Data Tree

DATA INPUT IS NOT CONSTRAINED BY FORMAT:

- The user inputs the leaves into the linked list and does not edit the tree file directly, format is the job of the interpreter program
- Examples: No 80 character limits, no repetition of nucleus identifier, etc...

weighted average of:  $|t=252$  FS (19720012), 350 FS 60 (1971IN02), 260 PS 80 (1969) **FS 30 (197** 

> With an interpreted Tree it could be: "Input T1/2 (value,error,units)" 245,40,FS; 195, 70, FS; ... 32S\_tree->Fill

# Reasons to Use a Data Tree

### FORMAT DOES NOT CONSTRAIN THE DATA

- A data tree can always be expanded upon, branches and leaves can always be added as needed
- Examples: Data currently in comments (A2,A4) can be given their own branch, values can be quoted correctly in full precision (ex: Q-value)

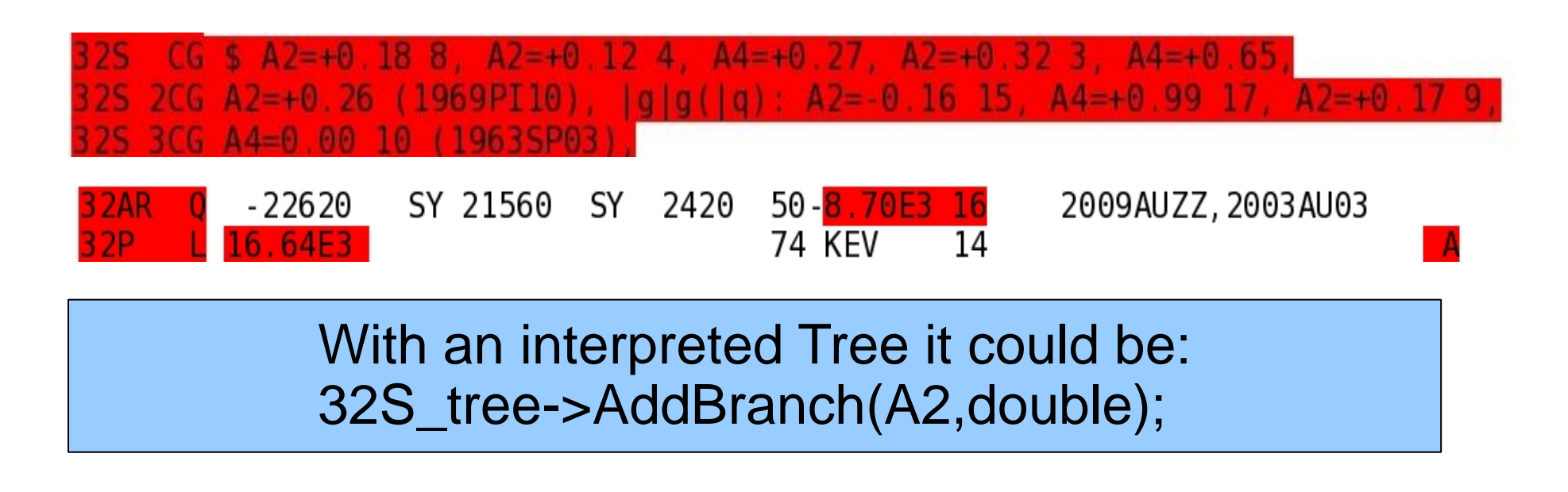

# Reasons to Use a Data Tree

DATA IN A DATA TREE ARE COMPUTATIONALLY ACCESSIBLE

- The elements of the tree can be accessed, added, subtracted, averaged, modified in any computational way with EASE
- Examples: No more scrolling select the  $32<sup>nd</sup>$  excited state multi-polarity with few keystrokes. Q-value changes, adjust all resonances trivially

```
With an interpreted Data Tree it could be: 
32S_tree->GetMultipolarity(32S_tree->GetLevel(32)); 
32S tree->SetQvalue(8853.64, KEV);
Or 
32S_tree->SetQvalue(8853.64 + 2, KEV);
```
## Interpreter Advantages

- The interpreter can be as complex or as simple as desired
- Examples of possible useful properties:
- Could perform physics calculations instantly, warning the user that his input doesn't make sense
- Could graphically display new input to the tree data (tables, energy level diagrams) in real time
- Built in compiler for easy data manipulation

# Schematic of Current Practice

Run several codes to find physics mistakes

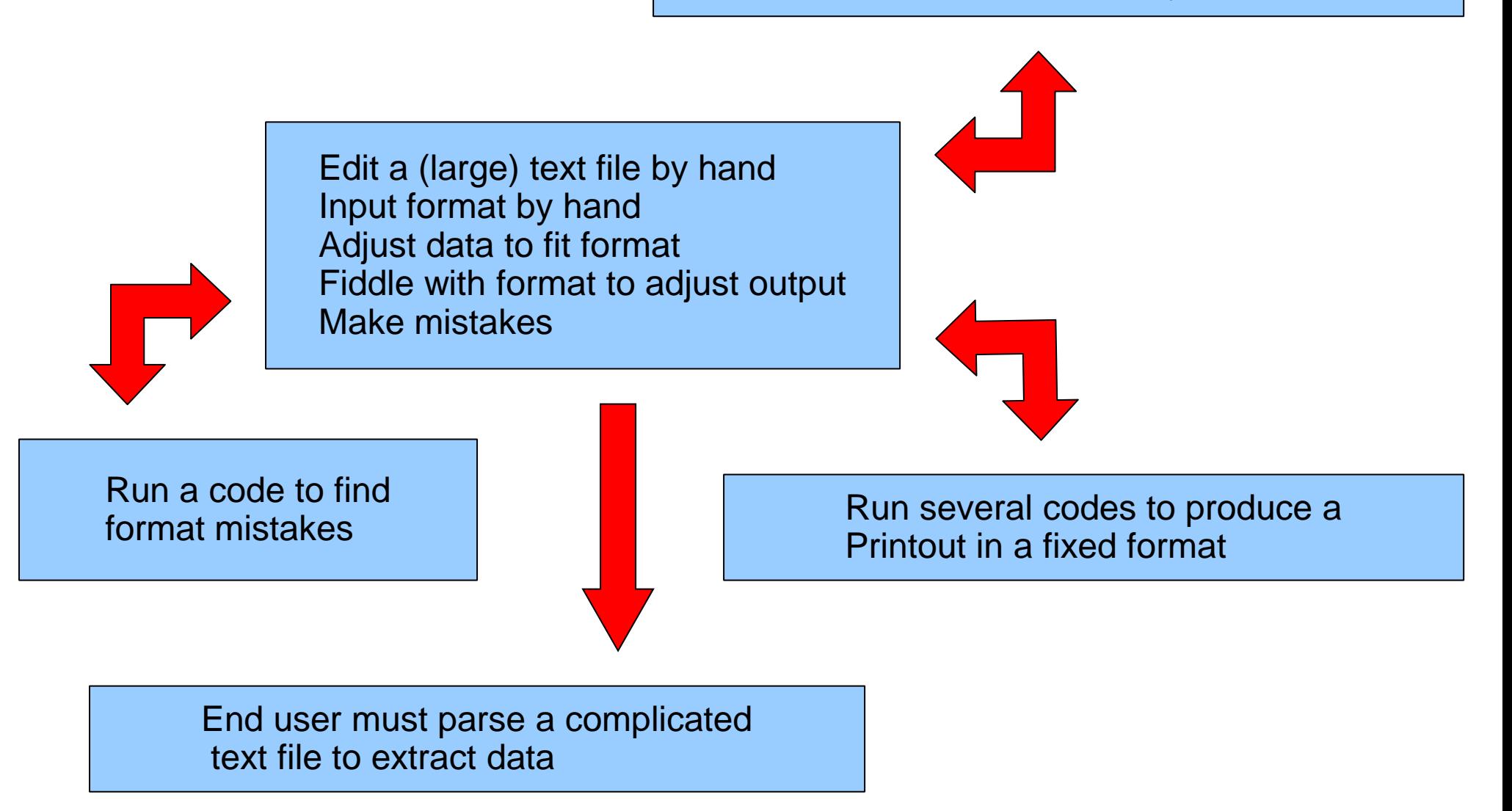

## Schematic of Suggested Future Practice

Add Nuclear Data in a command line or GUI to a Tree

Centralized Program Reads, Writes and Interprets Data Tree Warns evaluator in real time of incorrect physics input Graphically displays effect of input In real time Built in compiler for easy leaf data Manipulation and end user output

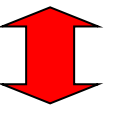

Evaluate effect of data entry on Physics, graphical output in real time

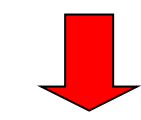

Produce an "Evaluated Data Tree" And suggested graphical output